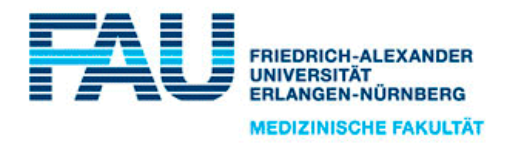

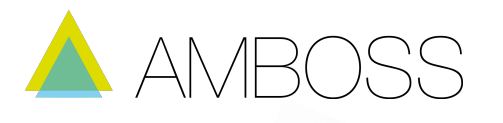

# **Liebe Medizinstudentin, lieber Medizinstudent,**

**willkommen bei MIAMED!** AMBOSS ist das revolutionäre Lernprogramm für Medizinstudierende ab dem ersten klinischen Semester. MIAMED ist das Mediziner-Team hinter AMBOSS.

Tausende Mediziner haben sich bereits mit AMBOSS auf Klausuren und Hammerexamen vorbereitet – das Feedback ist überwältigend.

Die **Friedrich-Alexander Universität Erlangen-Nürnberg** stellt dir ab Dezember 2014 AMBOSS **als Basis-Campuslizenz kostenlos zur Verfügung** – zur Vorbereitung auf Klausuren, Examen oder im PJ!

Was genau die Basis-Campuslizenz beinhaltet, erfährst du weiter unten in den FAQs.

In diesem Dokument findest du alle wichtigen Informationen zu AMBOSS, zur Nutzung dieser Basis-Campuslizenz sowie häufig gestellte Fragen (FAQ). **Wir freuen uns auf dich!**

Alle weiteren Infos: www.MIAMED.de

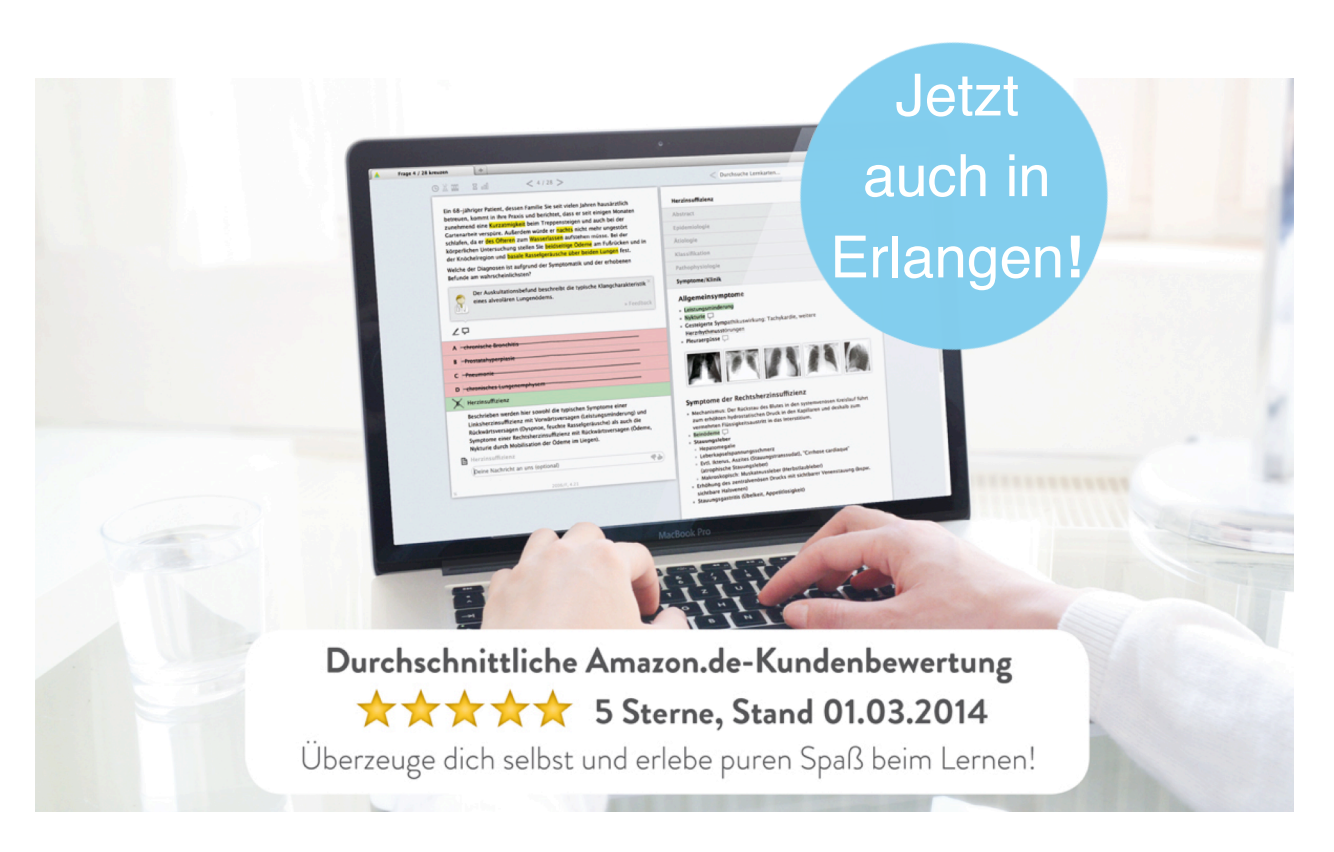

# WANN KANNST DU AMBOSS NUTZEN?

#### **Im klinischen Studienabschnitt**

Mit der umfassenden Lernkartenbibliothek und dem Klinikbereich der Kreuzsitzungen kannst du dich punktgenau auf Klausuren vorbereiten. Die Lernempfehlungen zeigen dir genau, wo deine Stärken und Schwächen liegen.

#### **Im PJ und bei Famulaturen**

Profitiere im Krankenhausalltag vom AMBOSS-Wissen und greife auf dieses von allen gängigen Smartphones und Tablets online zu oder hab mit der AMBOSS-App das Lernwissen auch offline immer in der Kitteltasche. Integrierte Befundbilder, Untersuchungsvideos und praktische Fähigkeiten trainieren deine klinischen Skills.

#### **Für das schriftliche und mündliche Examen**

Tausendfach erfolgreich erprobt: "Mit AMBOSS macht Lernen sogar Spaß" – so das Feedback unzähliger Studenten, nachdem sie mit AMBOSS das Examen gemeistert haben! Mit der ständig aktuellen Bibliothek und den klinischen Fällen bist du sowohl fürs schriftliche als auch fürs mündliche Examen bestens gerüstet.

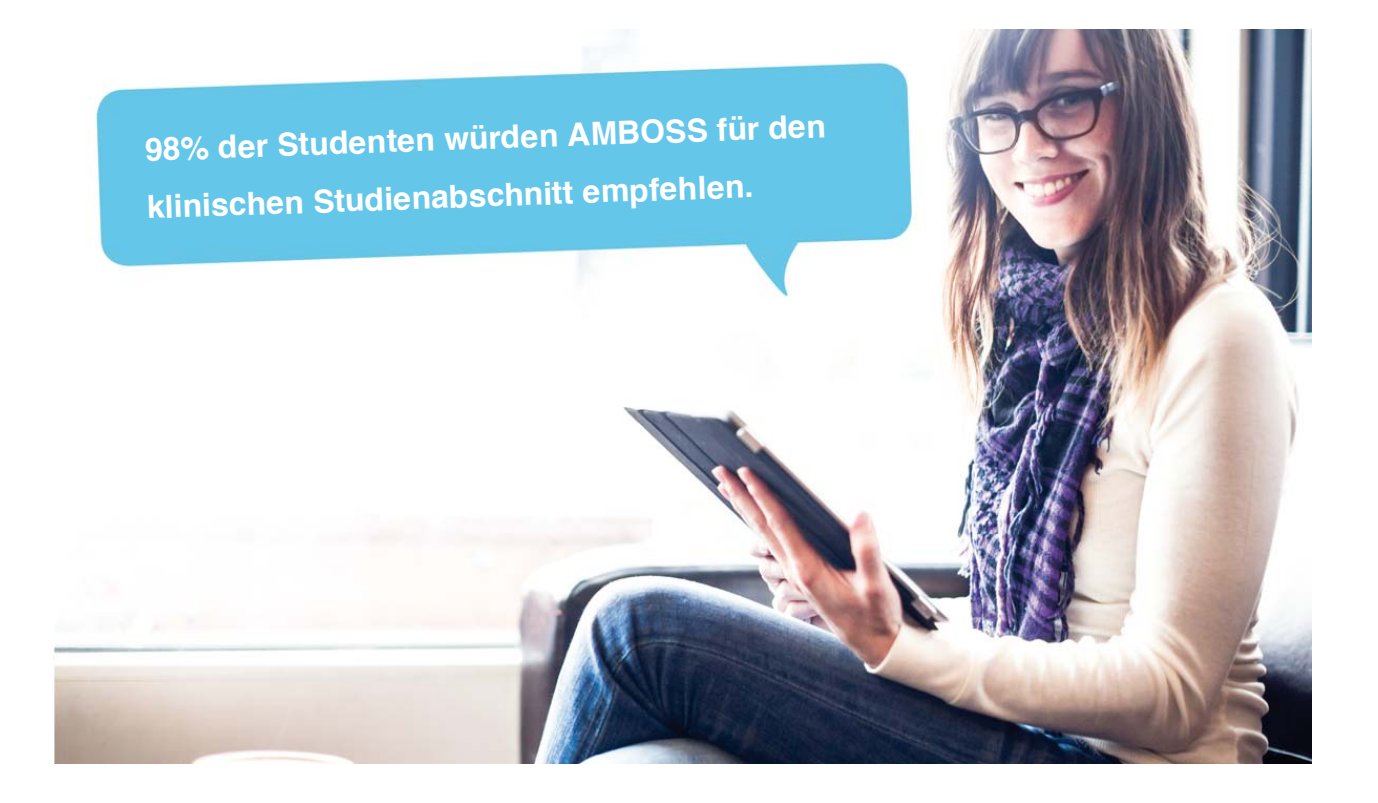

# ANLEITUNG ZUR ANMELDUNG DER BASIS-CAMPUSLIZENZ DER Friedrich-Alexander Universität Erlangen-Nürnberg

**1.)** Auf **www.MIAMED.de** einloggen. Dazu kann jeder bestehende private MIAMED-Account wieder verwendet werden - oder falls noch kein Zugang besteht, einfach mit beliebiger E-Mail-Adresse für kostenlosen Test registrieren (oben auf "Registrieren" klicken und Anweisungen folgen).

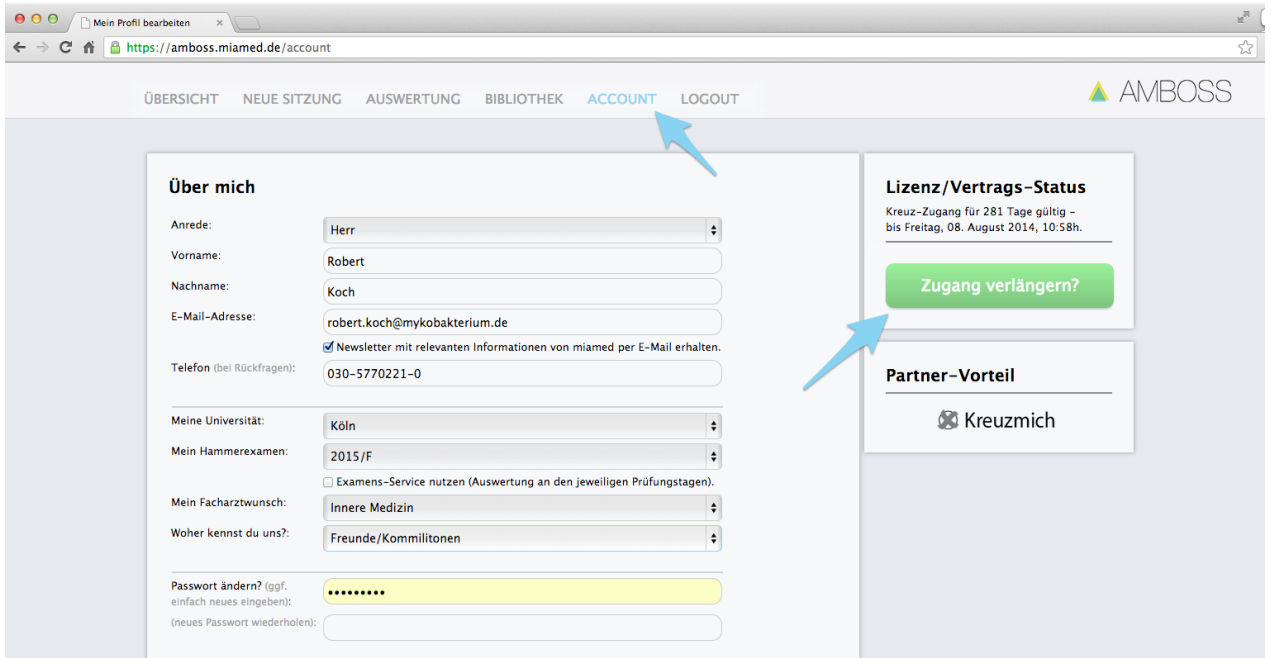

**2.)** Zunächst bitte auf "**Account**" und "**Zugang verlängern**" klicken.

3.) Dort findest du die Option "Anmelden für Campuslizenz". Hier bitte "Uni Erlangen-Nürnberg" auswählen, den großen Button anklicken und den nachfolgenden Anweisungen folgen: Eingabe deiner offiziellen Uni-Email-Adresse (es können nur Email-Adressen, die auf **@fau.de** enden, verwendet werden). An diese wird anschließend eine E-Mail gesendet, in der du den eingefügten Link anklicken musst, um deinen Zugang über die Basis-Campuslizenz freizuschalten. Von nun an hast du für die Dauer der Campuslizenz jederzeit freien Zugriff auf AMBOSS. (Du hast noch keine Email-Adresse mit der Endung @fau.de? Jeder Student der FAU hat die Möglichkeit sich eine solche E-Mail-Adresse anzulegen. Bei allen Fragen hierzu wende dich bitte an das Rechenzentrum deiner Uni.)

#### **IP-Authentifizierung bei erstmaliger Aktivierung**

Zur Erst-Aktivierung der Campuslizenz musst du dich im IP-Netzwerk der Universität Erlangen befinden (d.h. per Bibliotheks-WLAN oder VPN-Verbindung im Internet sein). Genaueres zur Einrichtung einer VPN-Verbindung verrät dir dein Rechenzentrum an der Uni.

#### **Bequeme mobile Nutzung im Verlauf (IP-unabhängig)**

Nach erfolgreicher Erst-Aktivierung musst du dich zur Nutzung von AMBOSS nicht ständig im Uni-Netzwerk befinden. Um sicher zu stellen, dass du zur betreffenden Universität gehörst, ist es jedoch von Zeit zu Zeit (mindestens alle 30 Tage) nötig, dass du dich aus dem IP-Bereich deiner Uni einloggst oder über VPN verbunden bist.

Jedes Mal, wenn du von nun an AMBOSS aus dem IP-Netzwerk der Uni (bzw. über VPN) nutzt, "merkt" sich AMBOSS dies und schaltet dich immer wieder für 30 Tage (IP-unabhängig) frei. Das heißt, dass du AMBOSS in diesem Zeitfenster auch außerhalb des VPN-/Uni-Netzwerkes nutzen kannst (bspw. zuhause auf deinem Laptop oder unterwegs auf dem Smartphone).

# FAQ – HÄUFIG GESTELLTE FRAGEN

#### **Die Basis-Campuslizenz: Was genau heißt das?**

Bei der aktuellen Basis-Campuslizenz der Universität Erlangen besteht für jeden Studenten eine Limitierung auf 700 Fragen innerhalb der letzten 30 Tage. Die Anzahl an Lernkarten, die du lesen kannst, ist jedoch unbegrenzt.

In der Praxis bedeutet das:

- Wenn du dich im **klinischen Studienabschnitt** befindest und dich auf klinische Klausuren, Testate, UaKs etc. vorbereitest, sind 700 Fragen pro 30 Tage in aller Regel ausreichend, so dass du diese Limitierung wahrscheinlich nicht bemerken wirst.
- **Wenn du jedoch besonders viel kreuzen möchtest**, kannst du deinen Zugang problemlos aufstocken, so dass du ohne Limitierung so viele Fragen bearbeiten kannst, wie du möchtest. Hierfür kannst du einfach im "Shop" zu einem beliebigen Zeitpunkt ein **Upgrade** für 45,00 € erwerben und wie gewohnt weiterkreuzen. Deine Statistiken, persönlichen Einstellungen etc. bleiben dir selbstverständlich vollständig erhalten.

#### **Was bedeutet 700 Fragen pro** "Zeitfenster-der-letzten-30-Tage"?

Die Zählung der gekreuzten Fragen ist nicht an einen Kalender-Monat gekoppelt, sondern wird von Tag zu Tag berechnet – es wird also immer das Zeitfenster der letzten 30 Tage berücksichtigt und so die noch zur Verfügung stehende Anzahl zu kreuzender Fragen errechnet.

#### **Was passiert, wenn ich das Fragen-Limit der Basis-Campuslizenz erreicht habe?**

In diesem Fall wirst du die Meldung erhalten, dass du die Limitierung erreicht hast und somit keine weiteren Fragen kreuzen kannst. Du wirst wieder kreuzen können, sobald du im Zeitfenster der letzten 30 Tage weniger als 700 Fragen gekreuzt hast. Es kann übrigens nicht passieren, dass dir automatisch Kosten anfallen, weil du ausversehen dein Fragen-Limit überschreitest. Wenn du möchtest, kannst du die Limitierung allerdings auch aktiv aufheben, indem du ein Upgrade auf unlimitiertes Fragen-Kreuzen erwirbst. Du findest diese Möglichkeit in unserem Shop in AMBOSS. In jedem Fall bleiben dir deine Statistiken und persönlichen Einstellungen vollständig erhalten.

# **Woher weiß ich, wie viele Fragen ich bereits gekreuzt habe?**

Du kannst in deinem "Account" einsehen, wie viele Fragen du im aktuellen Zeitfenster der letzten 30 Tage bereits gekreuzt hast und wie viele dir noch zur Verfügung stehen.

### **Kann ich meinen bestehenden AMBOSS-Zugang mit der Campuslizenz nutzen?**

Ja, das geht! Du kannst über "Account" und "Zugang verlängern" die Campuslizenz aktivieren.

# **Werden meine Statistiken gelöscht, wenn ich den bestehenden Account mit der Campuslizenz nutze?**

Nein, keine Sorge! Alle deine Statistiken bleiben dir erhalten.

# **Muss ich etwas tun, um AMBOSS auch außerhalb des IP-Netzwerkes nutzen zu können?**

Nein! Vom letzten Login innerhalb der Bibliotheksseite kannst du AMBOSS **30** Tage lang überall nutzen. Sobald du dich wieder an der Uni einloggst, ist dieser Zähler wieder auf 0 gesetzt. Du musst nichts im Menü einstellen oder aktivieren, dieser Vorgang erfolgt automatisch!

# **Gibt es Probleme, wenn ich mich länger als 30 Tage nicht über das Universitätsnetzwerk einlogge?**

Nein! Nach Ablauf der **30** Tage musst du dich lediglich erst wieder von der Uni aus oder über VPN in AMBOSS einloggen, um das Programm weiter nutzen zu können. Wann du das machst, ist aber egal. Deine Statistiken etc. bleiben natürlich völlig unberührt und dauerhaft erhalten.

## **Ich habe noch keine Email-Adresse mit der Endung @fau.de...**

Jeder Student der FAU hat die Möglichkeit sich eine solche E-Mail-Adresse anzulegen. Bei allen Fragen hierzu wende dich bitte an das Rechenzentrum deiner Uni.

#### **Wie richte ich einen VPN-Zugang ein?**

Hierfür wende dich bitte an das Rechenzentrum deiner Universität.

## **Ich habe alles gemacht wie beschrieben und es klappt trotzdem nicht!**

Wir helfen dir gerne weiter! Kontaktiere uns einfach per E-Mail (support@miamed.de) oder auch telefonisch unter 030-5770221-11.